## **Ticketing – How to Create a Ticket Order (Packages)**

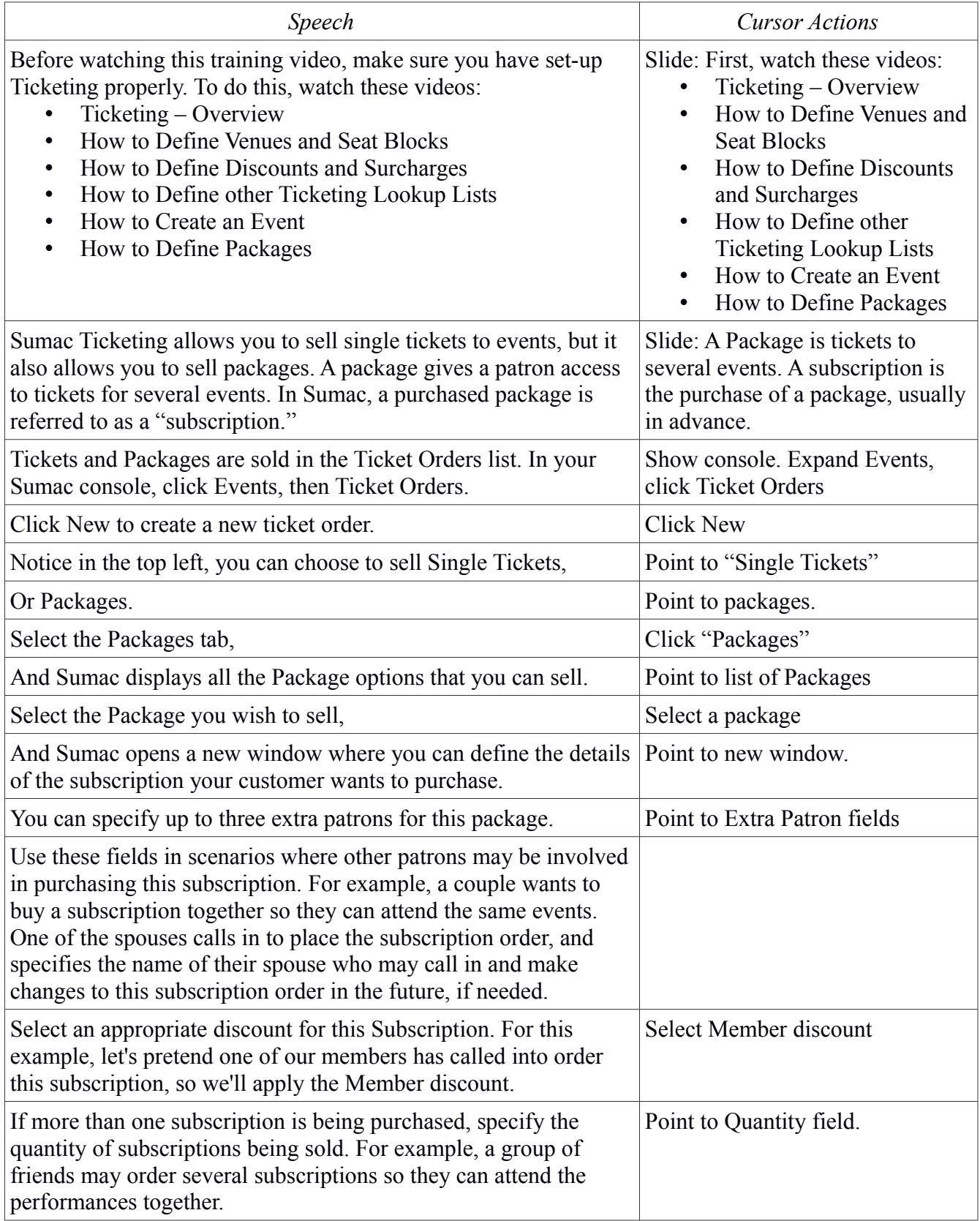

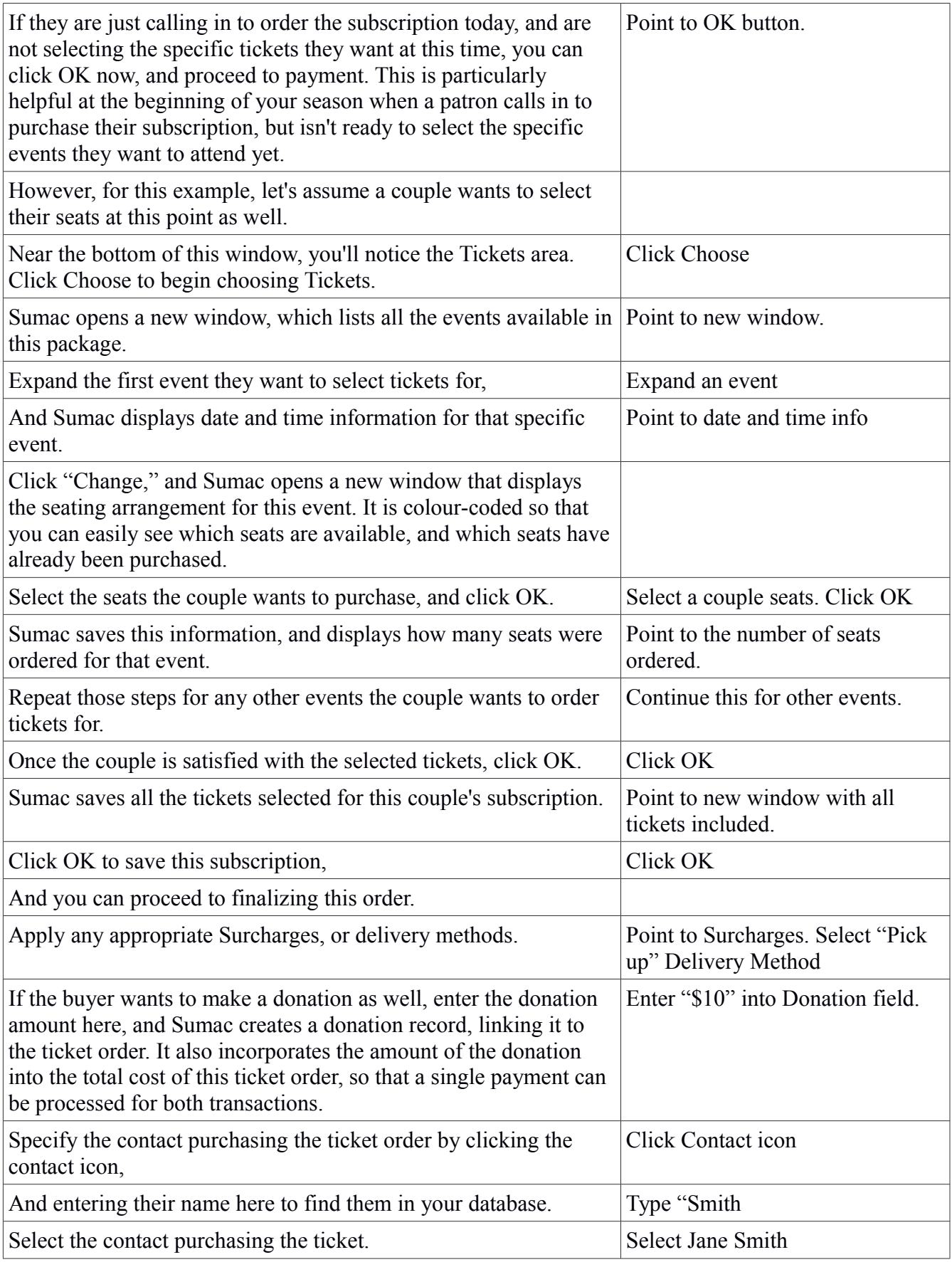

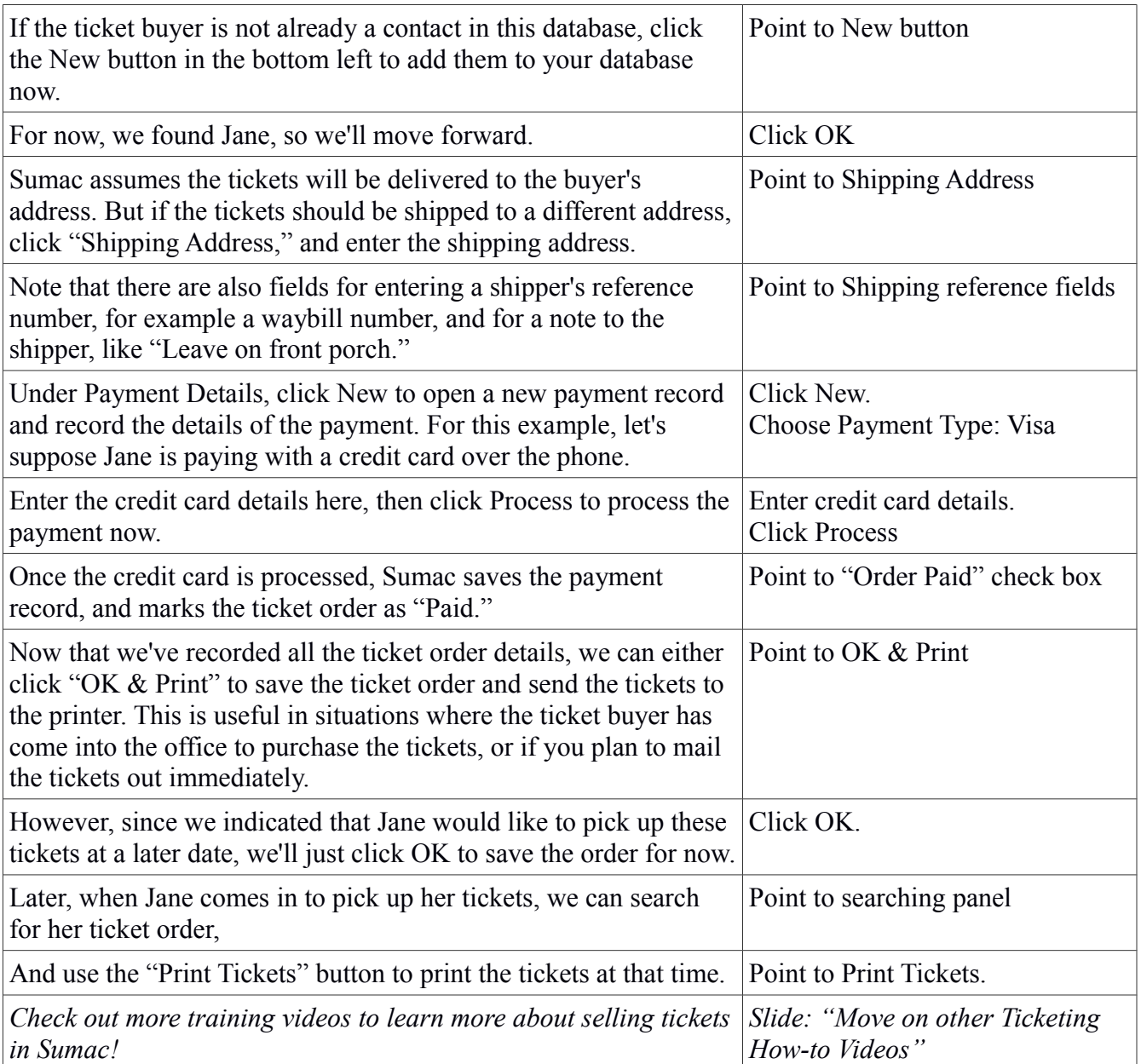